Pflichtanlage

**Gz.: KsNI. #XXX** 

(Bitte angeben, falls bekannt)

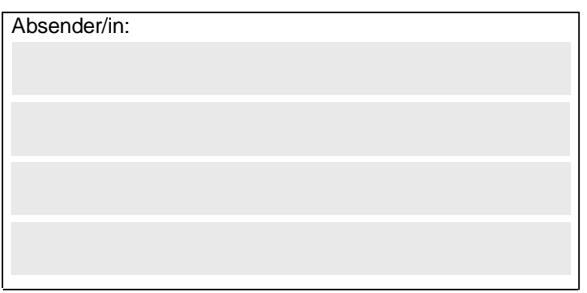

## **Bundesamt für Logistik und Mobilität - Zuwendungsverfahren -**

**Staatliche Förderung von leichten und schweren Nutzfahrzeugen mit alternativen und klimaschonenden Antrieben und dazugehörige Tank- und Ladeinfrastruktur**  für elektrisch betriebene Nutzfahrzeuge (reine Batterieelektrofahrzeuge, von außen aufladbare Hybridelektrofahrzeuge und Brennstoffzellenfahrzeuge) vom 27.09.2021 (Richtlinie KsNI)

## **Kontrollformular zum Verwendungsnachweis**

Laden Sie das unterschriebene Kontrollformular gleichzeitig als Pflichtanlage mit dem Verwendungsnachweis Teil I und Teil II hoch. Der elektronische Verwendungsnachweis gilt erst als rechtswirksam gestellt, wenn das dazugehörige Kontrollformular nach Prüfung der untenstehenden Angaben mit rechtsverbindlicher Unterschrift versehen zusammen mit dem Verwendungsnachweis Teil I und Teil II über das eService-Portal an das Bundesamt übermittelt wurde.

## **Erklärungen:**

Ich/Wir erkläre/n, dass der Verwendungsnachweis Teil I und/oder Teil II auf elektronischem Wege über das eService-Portal von mir/von unserem Unternehmen eingereicht wird/wurde.

Ich/Wir versichere/n die Richtigkeit der auf elektronischem Wege über das eService-Portal übermittelten Daten.

Mit rechtsverbindlicher Unterschrift bestätige/n ich/wir die Abgabe der im Verwendungsnachweis Teil I und/oder Teil II aufgeführten Erklärungen und mache/n mir/uns diese zu Eigen.

Mir/Uns ist bekannt, dass es sich bei den im Verwendungsnachweis Teil I und/oder Teil II gemachten Angaben und abgegebenen Erklärungen um subventionserhebliche Tatsachen im Sinne des § 264 des Strafgesetzbuches handelt.

Ort, Datum Unterschrift des/der Zuwendungsempfängers/in, des/der gesetzlichen Vertreters/in oder des/der Bevollmächtigten und ggf. Firmenstempel